# Manual De Lg Optimus Me P35

Eventually, you will very discover a additional experience and completion by spending more cash, yet when? do you understand that you require to get those all needs with having significantly cash? Why dont you attempt to get something basic in the beginning? Thats something that will guide you to understand even more regarding the globe, experience, some places, subsequent to history, amusement, and a lot more?

It is your very own time to do its stuff reviewing habit. in the midst of guides you could enjoy now is Manual De Lg Optimus Me P35 below.

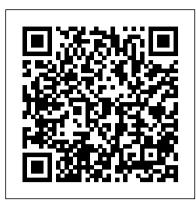

#### The Philosophy of History Newnes

The first comprehensive guide to discovering and preventingattacks on the Android OS As the Android operating system continues to increase its shareof the smartphone market, smartphone hacking remains a growingthreat. Written by experts who rank among the world's foremostAndroid security researchers, this book presents vulnerabilitydiscovery, analysis, and exploitation tools for the good guys. Following a detailed explanation of how the Android OS works andits overall security architecture, the authors examine howvulnerabilities can be discovered and exploits developed forvarious system components, preparing you to defend against them. If you are a mobile device administrator, security researcher, Android app developer, or consultant responsible for evaluatingAndroid security, you will find this guide is essential to yourtoolbox. A crack team of leading Android security researchers explainAndroid security risks, security design and architecture, rooting, fuzz testing, and vulnerability analysis Covers Android application building blocks and security as wellas debugging and auditing Android apps Prepares mobile device administrators, security researchers, Android app developers, and security consultants to defend Androidsystems against attack Android Hacker's Handbook is the first comprehensiveresource for IT professionals charged with smartphonesecurity. Roman Art John Wiley & Sons

the first sip of cold beer, the laboured whir of the ceiling fan, the sound of a bag of ice hitting the pavement, that feeling of salt on skin and even the smell of prawns on bin night. Comedian Tim Ross uses 2020 includes a total of 93 papers which are organized in topical sections named: Design Issues in Social the Australian Summer as a back drop for a new collection of nostalgic short stories.

## <u>Transformers</u> Legare Street Press

Your comprehensive (and very friendly!) reference guide to Android phones and tablets You' re used to hearing it said that the phone in your pocket or tablet by your bed has more computing power than the entire Apollo 11 space program in the 1960s (or something similarly impressive)—and this is no less true for Android devices than any other. Sounds great—but what does that actually mean you can do with them? The new edition of Android For Dummies reveals all for new and experienced users alike, making it easy to get the most out of the awesome computing power of Android smartphone and tablet devices—from communications and pictures and videos to the wonderful world of 2.8+ million Google apps! Cutting through the jargon, bestselling tech author Dan Gookin puts you in touch with all the Android features you 'Il need to know (and many more you 'Il be pleased to discover!), from the costs of engaging in innovative activity. Empirical estimation confinns that the location of setup and configuration to the major features, such as text, email, internet, maps, navigation, camera, and video, as well as synching with your home computer. In addition to getting familiar with these and the latest Android 10 operating system (OS)—in both Google Pixel and Samsung versions—you 'Il become an expert on the best ways to share your thoughts, videos, and pictures on social media, navigate with Android Auto when driving, and maintain your files so they ' re orderly and easy to find. Explore Android devices, from physical functions to software and online features Communicate via email, social media, Google Duo video calls, and more Tweak your privacy settings to keep your information secure Use Android Auto when driving and see in the dark with Night Light and Dark Mode Androids may be able to land a spacecraft on the Moon (yet) but there 's a whole universe waiting right there in the device at your fingertips—and this book is the perfect place to begin to explore!

Biblia American Bar Association

Cloud Computing: Theory and Practice provides students and IT professionals with an in-depth analysis of the cloud from the ground up Beginning with a discussion of parallel computing and architectures and distributed systems, the book turns to contemporary cloud infrastructures, how they are being deployed at leading companies such as Amazon, Google and Apple, and how they can be applied in fields such as healthcare, banking and science. The volume also examines how to successfully deploy a cloud application across the enterprise using virtualization, resource management and the right amount of networking support, including content delivery networks and storage area networks. Developers will find a complete introduction to application development provided on a variety of platforms. Learn about recent trends in cloud computing in critical areas such as: resource management, security, energy consumption, ethics, and complex systems Get a detailed hands-on set of practical recipes that help simplify the deployment of a cloud based system for practical use of computing clouds along with an in-depth Learn about technologies such as HTML5, XHTML MP, and WebKit extensions Understand discussion of several projects Understand the evolution of cloud computing and why the cloud computing paradigm has a better chance to succeed than previous efforts in large-scale distributed computing Springer Science & Business Media

Those who have made the switch from a Windows PC to a Mac have made Switching to the Mac: The Missing Manual a runaway bestseller. The latest edition of this guide delivers what Apple doesn't—everything Punk rock culture in a preeminently average town Synonymous with American mediocrity, you need to know to successfully and painlessly move your files and adapt to Mac's way of doing things. Written with wit and objectivity by Missing Manual series creator and bestselling author David Pogue, this book will have you up and running on your new Mac in no time.

Ekphrastic Image-making in Early Modern Europe, 1500–1700 Motilal Banarsidass Publ. When the evil robot Devastator captures several Autobots, the robots counter with a surprise attack. Law Enforcement Intelligence Taylor & Francis

This two-volume set LNCS 12194 and 12195 constitutes the refereed proceedings of the 12th International Conference on Social Computing and Social Media, SCSM 2020, held as part of the 22nd International Conference, HCI International 2020, which was planned to be held in Copenhagen, Denmark, in July 2020. The soft crash of waves that blissfully block out all other noise, the smell of two-stroke and lawn clippings, The conference was held virtually due to the COVID-19 pandemic. The total of 1439 papers and 238 posters have been accepted for publication in the HCII 2020 proceedings from a total of 6326 submissions. SCSM Computing, Ethics and Misinformation in Social Media, User Behavior and Social Network Analysis, Participation and Collaboration in Online Communities, Social Computing and User Experience, Social Media Marketing and Consumer Experience, Social Computing for Well-Being, Learning, and Entertainment.

Florilegii magni libri XX. University of Toronto Press

This book offers a geographic dimension to the study of innovation and product commercialization. Building on the literature in economics and geography, this book demonstrates that product innovation clusters spatially in regions which provide concentrations of the knowledge needed for the commercialization process. The book develops a conceptual model which links the location of new product innovations to the sources of these knowledge inputs. The geographic concentration of this knowledge fonns a technological infrastructure which promotes infonnation transfers, and lowers the risks and product innovation is related to the underlying technological infrastructure, and that the location of the knowledge inputs are mutually reinforcing in defining a region's competitive advantage. The book concludes by considering the policy implications of these fmdings for both private finns and state governments. This work is intended for academics, policy practitioners and students in the fields of innovation and technological change, geography and regional science, and economic development. This work is part of a larger research effort to understand why the location of innovative activity varies spatially, specifically the externalities and increasing returns which accrue to location. xi Acknowledgements This work has benefitted greatly from discussions with friends and colleagues. I wish to specifically note the contribution of Mark Kamlet, Wes Cohen, Richard Florida, Zoltan Acs and David Audretsch. I would like to thank Gail Cohen Shaivitz for her dedication in editing the final manuscript.

<u>Internal Corporate Investigations</u> University of Illinois Press

This volume examines how and why many early modern pictures operate in an ekphrastic

mode.

Android Hacker's Handbook Createspace Independent Pub

Today's market for mobile apps goes beyond the iPhone to include BlackBerry, Nokia, Windows Phone, and smartphones powered by Android, webOS, and other platforms. If you're an experienced web developer, this book shows you how to build a standard app core that you can extend to work with specific devices. You'll learn the particulars and pitfalls of building mobile apps with HTML, CSS, and other standard web tools. You'll also explore platform variations, finicky mobile browsers, Ajax design patterns for mobile, and much more. Before you know it, you'll be able to create mashups using Web 2.0 APIs in apps for the App Store, App World, OVI Store, Android Market, and other online retailers. Learn how to use your existing web skills to move into mobile development Discover key differences in mobile app design and navigation, including touch devices Use HTML, CSS, JavaScript, and Ajax to create effective user interfaces in the mobile environment variations of platforms such as Symbian, BlackBerry, webOS, Bada, Android, and iOS for iPhone and iPad Bypass the browser to create offline apps and widgets using web technologies A Copius and Critical English-Latin Dictionary, to which is Added a Dictionary of Proper Names Paradigm Pub. International

Peoria was fertile ground for the boredom- and anger-fueled fury of punk rock. Jonathan Wright and Dawson Barrett explore the do-it-yourself scene built by Peoria punks, performers, and scenesters in the 1980s and 1990s. From fanzines to indie record shops to renting the VFW hall for an all-ages show, Peoria's punk culture reflected the movement elsewhere, but the city's conservatism and industrial decline offered a richer-than-usual target environment for rebellion. Eyewitness accounts take readers into hangouts and long-lost venues, while interviews with the people who were there trace the ever-changing scene and varied fortunes of local legends like Caustic Defiance, Dollface, and Planes Mistaken for Stars. What emerges is a sympathetic portrait of a youth culture in search of entertainment but just as hungry for community—the shared sense of otherness that, even for one night only, could unite outsiders and discontents under the banner of music. A raucous look at a smallcity underground, Punks in Peoria takes readers off the beaten track to reveal the punk rock life as lived in Anytown, U.S.A.

PC Mag O'Reilly Media

Earth scientists and their robotic allies, the Autobots, work together to explore the differences between humans and robots as escalating attacks of the evil Deceptions threaten all they hold dear.

Millionaire by Thirty Ec & M Books

Android Hacker's HandbookJohn Wiley & Sons

The Country Gentleman Pearson College Division

This intelligence guide was prepared in response to requests from law enforcement executives for guidance in intelligence functions in a post-September 11 world. It will help law enforcement agencies develop or enhance their intelligence capacity and enable them to fight terrorism and other crimes while preserving community policing relationships. The world of law enforcement intelligence has changed dramatically since September 11, 2001. State, local, and tribal law enforcement agencies have been tasked with a variety of new responsibilities; intelligence is just one. In addition, the intelligence discipline has evolved significantly in recent years. As these various trends have merged, increasing numbers of American law enforcement agencies have begun to explore, and sometimes embrace, the intelligence function. This guide is intended to help them in this process. The guide is directed primarily toward state, local, and tribal law enforcement agencies of all sizes that need to develop or reinvigorate their intelligence function. Rather than being a manual to teach a person how to be an intelligence analyst, it is directed toward that manager, supervisor, or officer who is assigned to create an intelligence function. It is intended to provide ideas, definitions, concepts, policies, and resources. It is a primera place to start on a new managerial journey. Every law enforcement agency in the United States, regardless of agency size, must have the capacity to understand the implications of information collection, analysis, and intelligence sharing. Each agency must have an organized mechanism to receive and manage intelligence as well as a mechanism to report and share critical information with

other law enforcement agencies. In addition, it is essential that law enforcement agencies develop lines of communication and information-sharing protocols with the private sector, particularly those related to the critical infrastructure, as well as with those private entities that smartphone, including the Fascinate, Epic, Captivate, Vibrant, and other Galaxy S phones are potential targets of terrorists and criminal enterprises. Not every agency has the staff or resources to create a formal intelligence unit, nor is it necessary in smaller agencies. This document will provide common language and processes to develop and employ an intelligence capacity in SLTLE agencies across the United States as well as articulate a uniform understanding of concepts, issues, and terminology for law enforcement intelligence (LEI). While terrorism issues are currently most pervasive in the current discussion of LEI, the principles of intelligence discussed in this document apply beyond terrorism and include organized crime and entrepreneurial crime of all forms. Drug trafficking and the associated crime of money laundering, for example, continue to be a significant challenge for law enforcement. Transnational computer crime, particularly Internet fraud, identity theft cartels, and global black marketeering of stolen and counterfeit goods, are entrepreneurial crime problems that are increasingly being relegated to SLTLE agencies to investigate simply because of the volume of criminal incidents. Similarly, local law enforcement is being increasingly drawn into human trafficking and illegal immigration enterprises and the often associated crimes related to counterfeiting of official documents, such as passports, visas, driver's licenses, Social Security cards, and credit cards. All require an intelligence capacity for SLTLE, as does the continuation of historical organized crime activities such as auto theft, 14-68; The Flavians: Savior to Despot AD 69-98; Trajan, Optimus Princeps AD 98-117; cargo theft, and virtually any other scheme that can produce profit for an organized criminal entity. To be effective, the law enforcement community must interpret intelligence-related language in a consistent manner. In addition, common standards, policies, and practices will Constantine AD 307-337 and the Aftermath. help expedite intelligence sharing while at the same time protecting the privacy of citizens and preserving hard-won community policing relationships.~

#### Final Cut Pro X Beyond the Basics "O'Reilly Media, Inc."

"This study considers the way in which a poetic convention, the beloved to whom Renaissance amatory poetry was addessed, becomes influential political rhetoric, an instrument that both men and women used to shape and justify their claims to power. The author argues that Petrarchan poetic conventions were part of a social discourse that signaled anxiety concerning the rising place of women as intellectual interlocators, public figures, and patrons of the arts."--

#### **Cloud Computing** American Bar Association

Guides you through the steps necessary to conduct a proper and thorough legal investigationdescribes and advises you on the methods and skills involved.

Scorcher by Tim Ross Que Publishing

The Model Rules of Professional Conduct provides an up-to-date resource for information on legal ethics. Federal, state and local courts in all jurisdictions look to the Rules for guidance in solving lawyer malpractice cases, disciplinary actions, disqualification issues, sanctions questions and much more. In this volume, black-letter Rules of Professional Conduct are followed by numbered Comments that explain each Rule's purpose and provide suggestions for its practical application. The Rules will help you identify proper conduct in a variety of given situations, review those instances where discretionary action is possible, and define the nature of the relationship between you and your clients, colleagues and the courts. Samsung Galaxy S For Dummies Pearson Education

Going beyond where introductory books leave off and written for experienced editors, especially those new to Final Cut Pro X, this new and revised edition of Final Cut Pro X Beyond the Basics is brimming with cutting-edge methods to bring your editing skills to the next level. Explained in jargon-free language by a seasoned teacher and digital editor, Tom Wolsky's text has been fully updated to address the new Final Cut Pro X 10.3 interface and changes to the software. This full-color workshop features tutorials that provide firsthand experience on the art and technique of editing at an advanced level with Final Cut Pro X, as well as in-depth information and time-saving tips that will allow you to master the application's interface elements, tools, and nuances. Wolsky covers all the bases, including: Library workflows and collaboration; Media organization and metadata customization for different genres; Editing techniques for projects of various lengths and types; Using markers and the timeline index; Audio tools; Multicam editing; Audio and video effects; Color correction, including secondary corrections and isolated color adjustments; Compositing and complex animation. An accompanying eResource features downloadable Final Cut Pro X project libraries for the tutorials discussed in the book, offering readers hands-on examples of the techniques and practices covered.

### **Police Intelligence Operations** Random House Digital, Inc.

Colorful guide to getting more out of your Galaxy S smartphone! Now that you've got your new Galaxy S smartphone, you've got to figure out how to use it! If you're baffled by the technology and the documentation, this book can help. Written in the fun but clear and thorough For Dummies style, this book answers all your questions. You'll find out how to do all the fun stuff: texting, social networking, using the camera, how to watch movies, and more. And you'll also learn how to handle the "housekeeping": synching your phone with

your PC, using business applications, downloading apps, accessing the calendar, what all the widgets mean, and much more. Helps you get up to speed on any Samsung Galaxy S Clarifies the basics of how to use the phone, how the technology works, how to configure everything, and how to make it totally yours Delivers a full slate of how-tos, tricks, features, and techniques, all in full color Covers setup and configuration, texting, e-mailing, taking and sharing pictures, playing games, buying and installing apps, personal and business apps, and more Includes tips on making the most of multimedia features—games, music, movies, photos, and more You'll get gobs more from your Galaxy S with the help of Samsung Galaxy S For Dummies.

#### Punks in Peoria John Wiley & Sons

This exceptionally well-illustrated text explores Roman art in the traditional historical manner -- with a focus on painting, sculpture, architecture, and minor arts. It assumes no prior acquaintance with the classical world, and explains the necessary linguistic, historical, religious, and political background needed to fully understand Roman art. In-depth information, historical photographs, drawings, engravings, and illustrations of architectural monuments, sculptures, paintings and decorative arts in all areas. Chronological presentation of material features: the Villanovan and Etruscan Forerunners 1000-200 BC.; the Roman Republic 200-27 BC; Augustus and the Imperial Idea 27 BC-AD 14; The Julio-Claudians AD Hadrian and the Classical Revival AD 117-138; The Antonines AD 138-198; The Severans AD 193-235; The Soldier Emperors AD 235-284 AD; The Tetrarchs AD 284-312;

Page 2/2 May, 17 2024 Manual De Lg Optimus Me P35